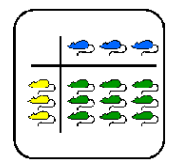

Informationsblatt für die Lehrkraft

# **8-Bit Multiplikation**

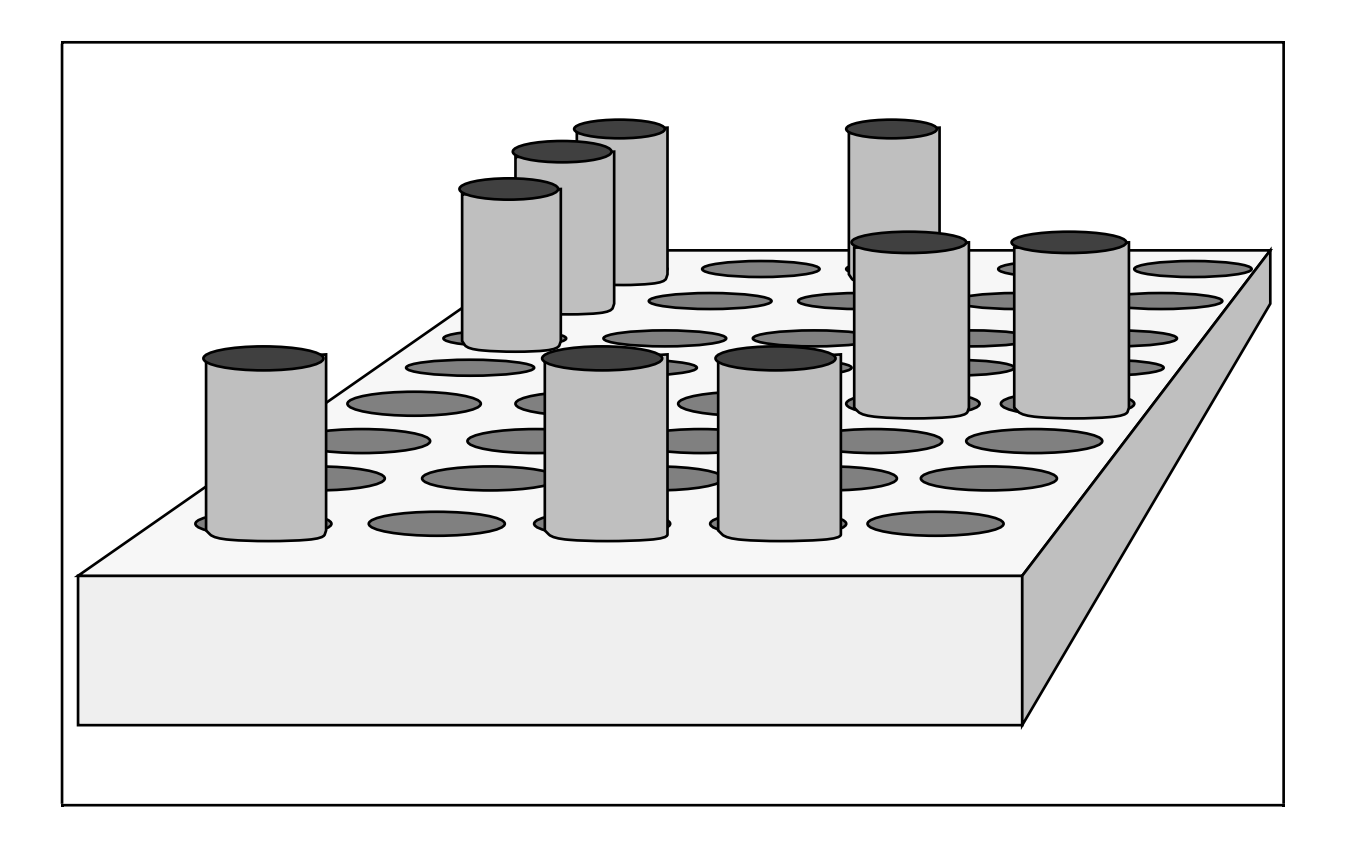

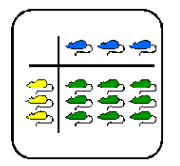

Informationsblatt für die Lehrkraft

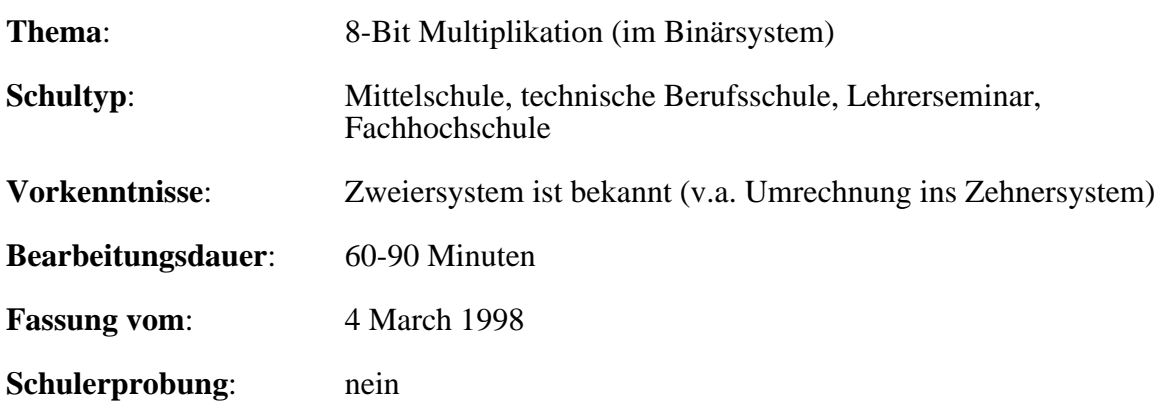

# **Übersicht**

Ein Computer arbeitet im Binärsystem. Für Schüler, die mit dem Dezimalsystem aufwachsen ist es nicht einfach zu verstehen, weshalb das funktionieren kann. Schon die Übersetzung des einfachen "schriftlichen Multiplizierens" ins Zweiersystem bereitet oft Schwierigkeiten.

Mit diesem Werkstattposten wird schrittweise gezeigt, wie eine CPU zwei binäre Zahlen multiplizieren kann. Zuerst rechnet der Schüler ein einfaches Beispiel schriftlich. Anschliessend muss er sich in einem zweiten Teil sehr genau überlegen, was er bei der Multiplikation eigentlich gemacht hat. Er identifiziert die einzelnen Teilschritte. Er konstruiert dann aus einem Lochbrett einen Automaten, der zwei beliebige 8-Bit Zahlen multiplizieren kann. Dabei wird er auch mit dem Problem eines mehrstelligen Übertrags konfrontiert. Am Schluss wird dann noch der Shift & Add-Algorithmus eingeführt.

## **Lernziele**

Die Schüler sollen sehen, dass im Binärsystem recht ähnlich wie im Dezimalsystem operiert werden kann.

Die Schüler sollen verstehen, wie eine Multiplikation im Binärsystem schriftlich durchzuführen ist.

Die Schüler sollen im Prinzip den Algorithmus Shift & Add verstanden haben und erklären können, wie dieser funktioniert.

## **Material**

- *Theorie*: "Behalte"
- *Theorie*: "Schieben"
- *Theorie*: "Schieben und Addieren"
- *ein Lochbrett mit mindestens 20 Reihen à 20 Löcher (in regelmässigen Abständen)*
- *mindestens 140 Stifte die in die Löcher passen.*

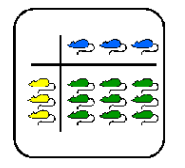

Informationsblatt für die Lehrkraft

## **Hinweise, Lösungen**

#### **Multiplikationsapparat**

Grundsätzlich sind zwei Lösungen möglich:

1. Apparat ohne Überlauf

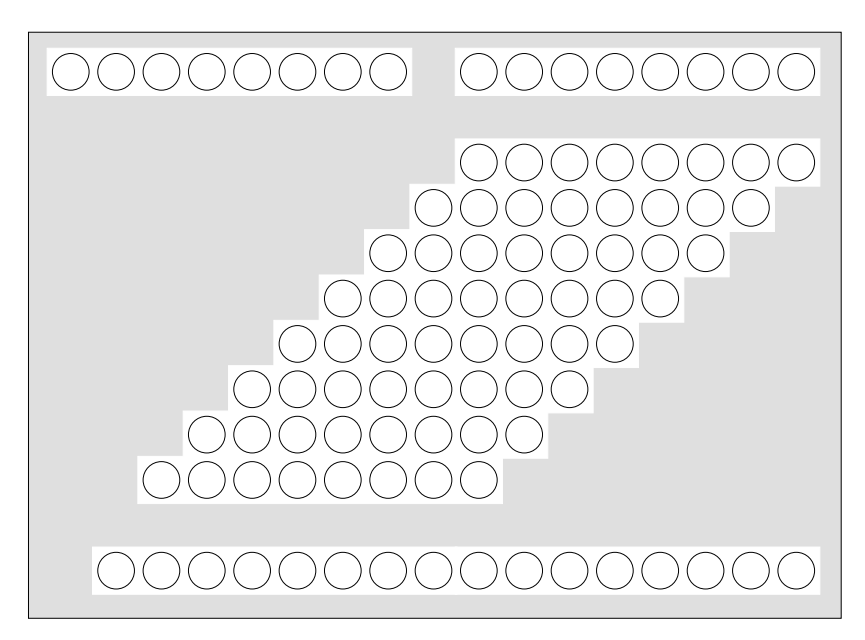

2. Apparat mit mehrstelligem Überlauf

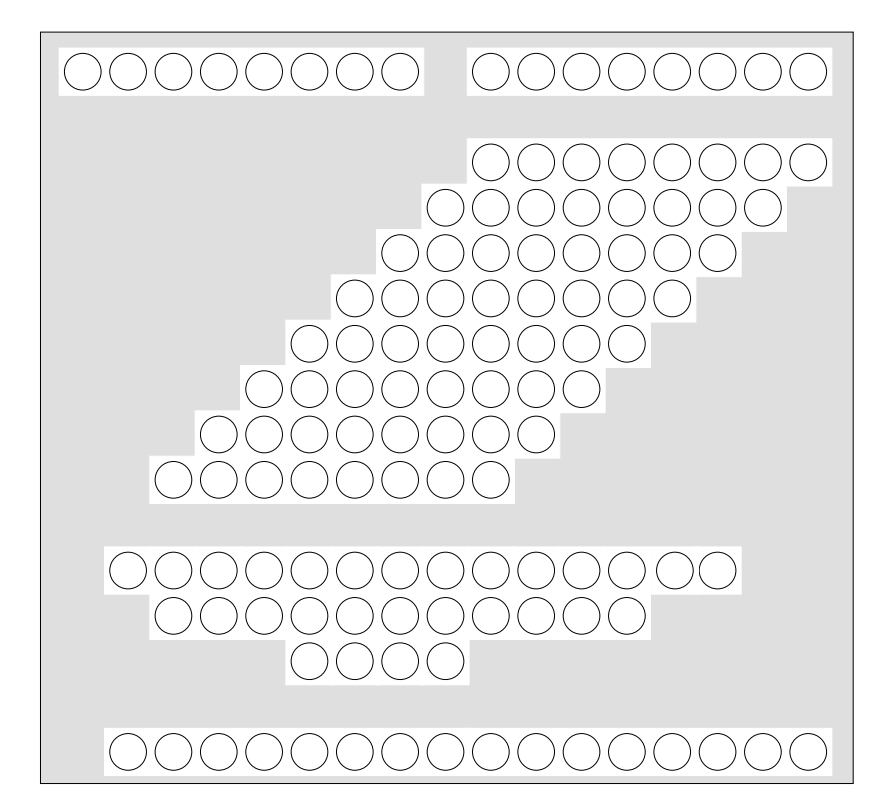

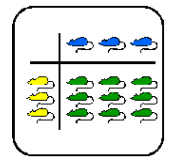

Lehrer-Lernkontrolle / Test

## **Lehrer-Lernkontrolle / Test**

#### **Aufgabe 1**

Du weisst, wie man schriftlich multipliziert. Löse die Aufgabe 10110111 x 10001 im Zweiersystem schriftlich. Schreibe die Behalte auf, sodass der Lehrer nachvollziehen kann, wie Du gerechnet hast.

#### **Aufgabe 2**

Du kennst das Problem mit dem "Behalte" im Zweiersystem: Wenn mehrere Zahlen addiert werden, kann es vorkommen, dass ein mehrstelliges "Behalte" auftritt. Kann ein solches mehrstelliges "Behalte" auch im Zehnersystem auftreten?

Wenn ja, schreibe ein Beispiel einer Addition auf, bei der mindestens zwei mehrstellige "Behalte" auftreten. Wenn nein, begründe es mit zwei oder drei Sätzen.

#### **Aufgabe 3**

Du hast gesehen, dass mit der "Schiebe und Addiere" - Technik Vorteile entstehen. Sie ist für den Computer schnell und einfach umzusetzen. Könnte man diese Technik auch im Zehnersystem anwenden?

Wenn ja, beschreibe am Beispiel 141 x 213 im Zehnersystem die "Schiebe und Addiere" -Technik. Wenn nein, begründe es mit zwei oder drei Sätzen.

## **Lösungen und Taxierung**

#### **Aufgabe 1**

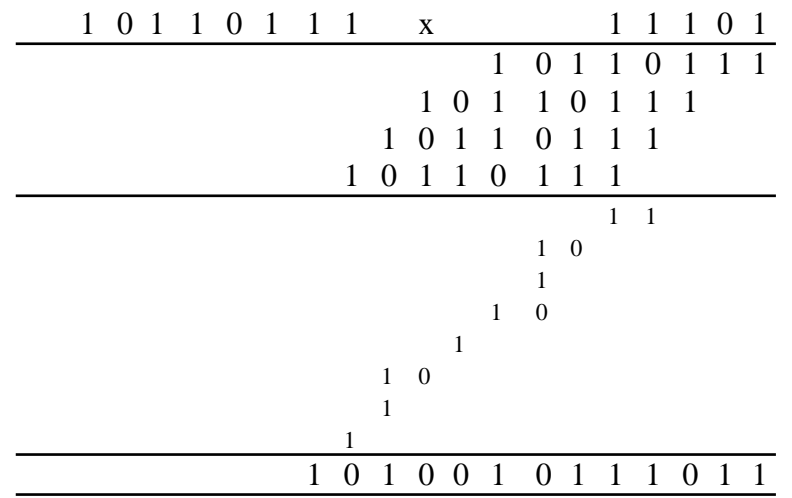

Die Aufgabe ist in einer anderen Form, als sie die Schüler am Posten vorfinden. Auf der einen Seite multiplizieren Sie hier schriftlich auf Papier, während sie beim Posten mit dem Lochbrett hantierten (mit Ausnahme vom ersten Beispiel 4-Bit x4-Bit ohne

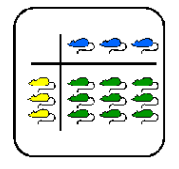

Lehrer-Lernkontrolle / Test

Übertragsprobleme). Auf der anderen Seite handelt es sich um eine 8-Bit x 5-Bit -Aufgabe, statt um eine 8 mal 8-Bit. Die Aufgabe ist als K2 zu taxieren.

#### **Aufgabe 2**

Ja, natürlich geht das:

zum Beispiel so:

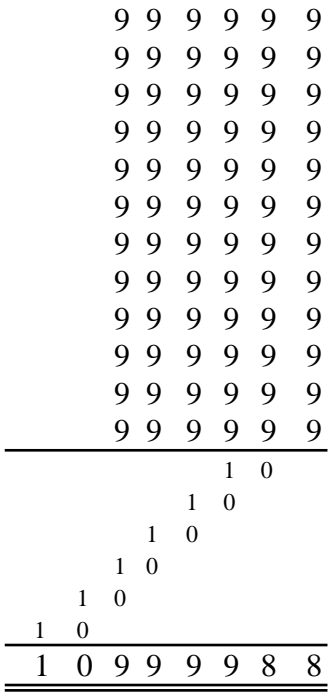

Die Aufgabe ist als K3 zu taxieren, weil eine Methode in völlig neuem Umfeld praktiziert werden muss.

#### **Aufgabe 3**

Nein, das geht nicht. Die Technik geht davon aus, dass die geschobene Zahl immer nur null oder einmal gebraucht wird. Im Zehnersystem können die Faktoren aber bis neun gross werden. Man ist also gezwungen, die Multiplikationen durchzuführen.

Die Aufgabe ist auch als K3 zu taxieren. Die Schüler müssen den Algorithmus, den Sie kennengelernt haben auf eine neuartige Situation anwenden. Sie müssen verstanden haben, wieso der Algorithmus funktioniert, um die Begründung geben zu können.

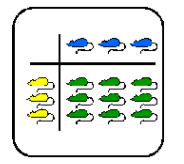

#### Auftragsblatt

## **Was soll ich hier tun?**

Du kennst die Schulmethode, zwei Zahlen miteinander zu multiplizieren, das "schriftliche Multiplizieren". Zum Beispiel:

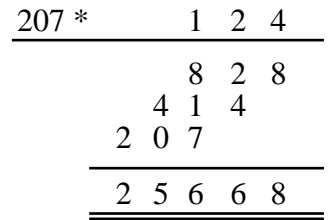

Wie Du weisst, rechnet ein Computer im Zweiersystem. Hier wirst Du erfahren, wie ein Computer zwei 8-Bit Zahlen multiplizieren kann. Arbeite die folgenden Aufträge der Reihe nach durch:

(1) Überlege Dir, ob man im Zweiersystem auch schriftlich multiplizieren kann. Wenn Du das Gefühl hast, dass es geht, dann überlege Dir, wie man das genau macht. Am besten führst Du einmal so eine Multiplikation auf dem Papier durch. Du kannst mal versuchen 1011 mit 0101 zu multiplizieren. Wenn Du sehen willst, ob Dein Resultat richtig ist, kannst Du es ja einfach im Zehnersystem überprüfen  $(11 \times 5 = 55,$  also müsstest Du 55 erhalten). Stimmt's?

Wenn es nicht geklappt hat, versuchst Du herauszufinden, wo Du den Fehler gemacht hast. Dann probierst Du einfach noch zwei andere Zahlen aus, bis es geht. Du kannst immer im Zehnersystem überprüfen, ob Dein Resultat stimmt.

(10 Minuten)

(2) Nimm nun das Lochbrett und die Stifte. Damit kannst Du Zahlen im Zweiersystem darstellen:

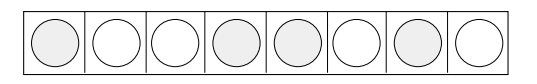

Ein Stift (dunkel) bedeutet eine Eins, ein leeres Loch bedeutet eine Null. Die dargestellte Zahl ist also 10011010 (=154). Klar?

Jetzt wollen wir eine 8-Bit Multiplikation machen, also zwei 8-stellige Zahlen (im Zweiersystem) miteinander multiplizieren. Lege dazu ein Blatt Papier auf das Lochbrett. Wir wollen daraus eine Schablone machen, die alle Löcher abdeckt, die nicht gebraucht werden. Du musst also Fenster aus dem Papier schneiden. Das Ziel ist, dass nur die Löcher nach vorne schauen, die für die Multiplikation auch wirklich gebraucht werden. Wenn man zum Beispiel zuoberst die zwei Zahlen nebeneinander haben möchte, könnte es etwa so aussehen: Die zwei Fenster für die Zahlen sind ausgeschnitten, die anderen Löcher werden vom grauen Papier verdeckt:

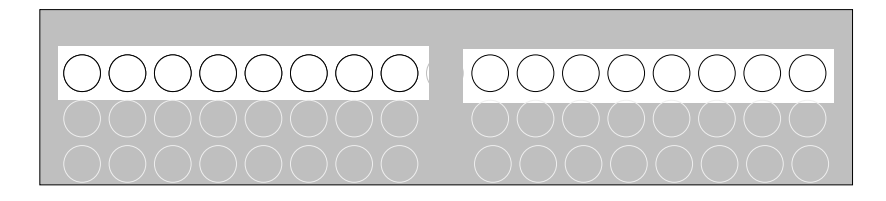

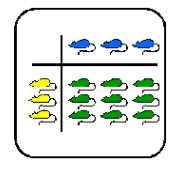

Auftragsblatt

Denke nochmals nach, wie eine schriftliche Multiplikation funktioniert und schneide dann alle nötigen Fenster aus.

Rechne nun mit dem so entstandenen "Multiplikations-Apparat" zwei Beispiele durch. Überprüfe die Resultate mit dem dem Taschenrechner (Zehnersystem).

(25 Minuten)

(3) Wahrscheinlich hast Du nun plötzlich Probleme mit dem "Behalte", wenn Du mehr als drei Einsen zusammenzählst. Lies doch mal den Theorieteil "Behalte". Je nachdem, wie gut es geht, musst Du halt Deine Papierschablone nochmals anpassen.

(5 Minuten)

- (4) Rechne nun die folgenden drei Beispiele durch. Achte dabei darauf, ob es irgendwelche Abläufe gibt, die sich immer wiederholen.
	- 1. 01010101 x 10110111 = ?
	- 2. 01001011 x 10011100 = ?
	- 3. 11110000 x 10101010 = ?

(10 Minuten)

(5) Lies jetzt den Theorieteil Schieben.

(5 Minuten)

(6) Sieh Dir nun den hier abgebildeten Lochbrett-Apparat an.

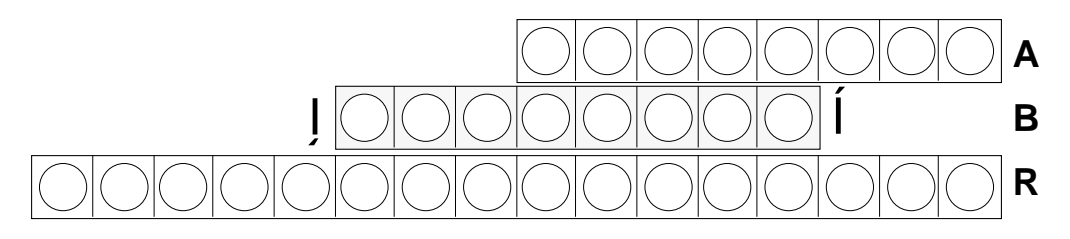

Der Balken B lässt sich nach rechts und nach links schieben.

Kann man mit diesem Apparat zwei 8-Bit Zahlen multiplizieren? Versuche die einzelnen Schritte aufzuschreiben, die dazu nötig sind.

Beginne zum Beispiel so:

- 1. Stecke erste Zahl in Balken A
- 2. Stecke zweite Zahl in Balken B
- 3. Schiebe Balken B ganz nach rechts
- 4. ...

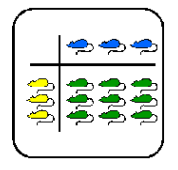

Auftragsblatt

#### (10 Minuten)

(7) Wenn Du die Anleitung fertig hast, dann lies den Theorieteil Schiebe und Addiere. Vergleiche Deine Anleitung mit der aus dem Theorieteil. Was ist anders?

Nimm nun nocheinmal das Lochbrett. Rechne 10110101 x 01110111 aus, indem Du genau nach der Anweisung aus dem Theorieteil vorgehst. Weil Du den Balken B ja nicht schieben kannst, musst Du bei einer Verschiebung einfach die Stifte umstecken.

Wenn Deine Anleitung anders ist als die im Theorieteil, dann rechne das Beispiel auch mal nach Deiner Anleitung aus. Erhältst Du das gleiche Resultat? Wenn nicht, suche den Fehler.

(15 Minuten)

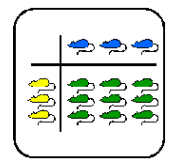

Theorie

### **"Behalte"**

Wir wollen 8 Zahlen im Zweiersystem addieren (z.B. um das Resultat einer Multiplikation zu berechnen). Nun gibt es ein Problem beim "Behalte", weil dieses schnell einmal mehr als eine Stelle haben kann. Das muss einem aber nicht erschrecken.

Nehmen wir an, dass wir folgende Zahlen addieren wollen:

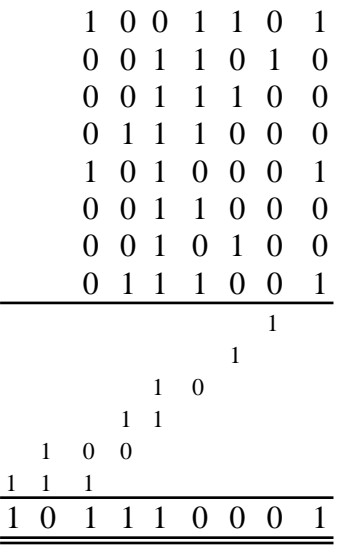

Beginnen wir mit der rechten Spalte: Wir haben 3 Einer. Das gibt zusammen 1, behalte 1. Das Behalte schreiben wir wie gewohnt unter die zweite Spalte. Die zweite Spalte ergibt 2, d.h. Null, behalte 1.

Nun wird es etwas schwieriger: In der dritten Spalte haben wir bereits 4 Einer (mit dem Behalte). Vier ist im Zweiersystem 100, also 0 behalte 10. Das ist jetzt ein zweistelliges Behalte und wird deshalb auch auf die beiden nächsten Spalten geschrieben. Also 0 als Resultat für die dritte Spalte, 0 als Behalte für die vierte Spalte und zuvorderst 1 als Behalte für die fünfte Spalte.In der vierten Spalte haben wir 6 Einer, ergibt 0 behalte 11. In der fünften haben wir 9 Einer (zwei davon aus dem Behalte), schreibe 1 behalte 100.

So geht das nun weiter, bis wir vorne angekommen sind.

Es ist also nicht schwieriger, wenn das Behalte mehr als eine Stelle hat. Man muss nur aufpassen, dass man sich die Stellen in der richtigen Spalte merkt (oder notiert).

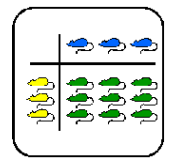

Theorie

## **Schieben**

Hast Du es bemerkt? Bei den Mal-Rechnungen musst Du gar nicht rechnen. Der eine Faktor ist immer Null oder Eins, das Resultat also Null oder gerade der andere Faktor.

Nehmen wir folgendes Beispiel:

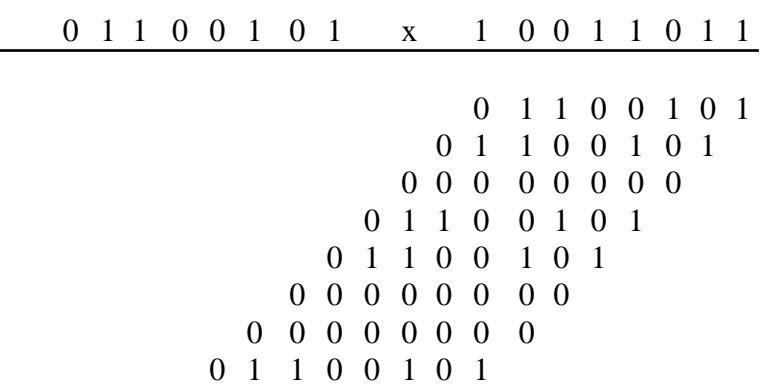

Die Zeilen, die nur aus Nullen bestehen kann man eigentlich auch weglassen. Schlussendlich läuft es also darauf hinaus, dass immer die gleiche Zahl ein paarmal untereinander geschrieben wird. Natürlich müssen die Zahlen in der richtigen Spalte beginnen.

Wenn wir das nochmals aufschreiben, sehen wir es gut: Direkt unter jedem Einer beginnt die Zahl mit der rechtesten Ziffer und geht dann nach links:

> 0 1 1 0 0 1 0 1 x 1 0 0 1 1 0 1 1 1 1 0 0 1 0 1 1 1 0 0 1 0 1 1 1 0 0 1 0 1 1 1 0 0 1 0 1 1 1 0 0 1 0 1

Die linke Zahl wird also langsam nach links verschoben und unter jedem Einer der rechten Zahl einmal hingeschrieben. Am Schluss muss dann noch zusammengezählt werden.

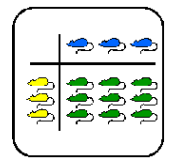

Theorie

## **Schieben und Addieren (auf engl. "Shift & Add")**

Dies ist das Prinzip, nachdem ein Computer recht schnell zwei Zahlen multiplizieren kann. In etwa läuft das folgendermassen ab:

- 1. Stecke erste Zahl in Balken A
- 2. Stecke zweite Zahl in Balken B
- 3. Schiebe Balken B ganz nach rechts
- 4. Lösche Resultatbalken R
- 5. Schaue ob die Ziffer oberhalb der rechtesten Ziffer von B eine 1 ist
- 6. Wenn ja, addiere die Zahl B zum Resultat R (und stecke es gerade wieder in den Balken R)
- 7. Schiebe Balken B eine Stelle nach links
- 8. Wenn Balken B noch nicht ganz links ist, gehe zu Schritt 5
- 9. Lies Resultat auf Balken R

Die Vorteile dieser Methode liegen auf der Hand:

- Die acht Multiplikationen fallen weg, die nötig sind, die Zwischenresultate auszurechnen.
- Man braucht nicht soviele Steckplätze, wie wenn alle Zwischenresultate vor der Addition gespeichert werden.
- Das komplizierte Sichmerken von mehrstelligen "Behalte" fällt völlig weg, da immer nur zwei Zahlen addiert werden.